# IBM Business Process Manager Express **Versão 8.5**

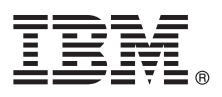

# **Guia de Iniciação Rápida**

*Introdução à Instalação e Configuração do IBM Business Process Manager Express V8.5*

**Versão em idioma nacional:** Para obter o Guia de Iniciação Rápida, imprima o PDF específico do idioma a partir do CD do Guia de Iniciação Rápida.

# **Visão Geral do Produto**

O IBM® Business Process Manager (BPM) é uma plataforma de gerenciamento de processos de negócios abrangente e de uso fácil que o ajuda a gerenciar seus processos de negócios. Ela contém ferramentas e ambientes de tempo de execução que ajudam os proprietários de processos e os usuários corporativos a projetar, executar, monitorar e otimizar seus processos de negócios.

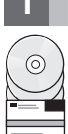

#### **1 Etapa 1: Acessar o Software e a Documentação**

Se você transferiu o produto por download a partir do Passport Advantage, siga as instruções em [fazer download do](http://www.ibm.com/support/docview.wss?uid=swg24034315) [documento](http://www.ibm.com/support/docview.wss?uid=swg24034315) [\(http://www.ibm.com/support/docview.wss?uid=swg24034315\)](http://www.ibm.com/support/docview.wss?uid=swg24034315).

Essa oferta de produto inclui os seguintes componentes:

- v CD do Guia de Iniciação Rápida
- v IBM BPM Express V8.5.0 incluindo o IBM Installation Manager V1.6.2, o IBM WebSphere Application Server V8.5.0.2 e o IBM DB2 Express Edition V10.1
- IBM Tivoli Directory Server V6.3
- IBM Tivoli Access Manager for e-Business V6.1.1

Para obter os componentes do produto e as configurações disponíveis, consulte o [Centro de informações do IBM BPM](http://pic.dhe.ibm.com/infocenter/dmndhelp/v8r5m0/index.jsp) [\(http://pic.dhe.ibm.com/infocenter/dmndhelp/v8r5m0/index.jsp\)](http://pic.dhe.ibm.com/infocenter/dmndhelp/v8r5m0/index.jsp).

Para obter a documentação completa, incluindo as instruções de instalação, consulte a [Biblioteca do IBM Business](http://www.ibm.com/software/integration/business-process-manager/library/documentation) [Process Manager](http://www.ibm.com/software/integration/business-process-manager/library/documentation) [\(http://www.ibm.com/software/integration/business-process-manager/library/documentation\)](http://www.ibm.com/software/integration/business-process-manager/library/documentation).

### **2 Etapa 2: Avaliar o Hardware e a Configuração do Sistema**

É possível usar o IBM BPM em muitas configurações diferentes. Para obter mais informações, consulte o *Planejamento para IBM Business Process Manager* no centro de informações. Revise a licença do produto para garantir que você possui as autorizações necessárias para oferecer suporte à sua topologia e que você entende as restrições de uso para todos os componentes de software incluídos no produto.

Para obter os requisitos do sistema, consulte os [Requisitos detalhados do sistema IBM Business Process Manager](http://www.ibm.com/support/docview.wss?uid=swg27023008) [Express](http://www.ibm.com/support/docview.wss?uid=swg27023008) [\(http://www.ibm.com/support/docview.wss?uid=swg27023008\)](http://www.ibm.com/support/docview.wss?uid=swg27023008).

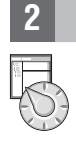

# **3 Etapa 3: Revisar a Arquitetura de Instalação**

A seguinte ilustração mostra os componentes do IBM BPM Express instalados no mesmo sistema em uma topologia comum, conhecido como uma configuração independente.

No centro encontra-se o IBM Process Center, em que ocorrem todas as atividades de desenvolvimento. As ferramentas de autoria, os consoles administrativos e os servidores de processos para teste, temporariedade e produção estão conectados ao Process Center.

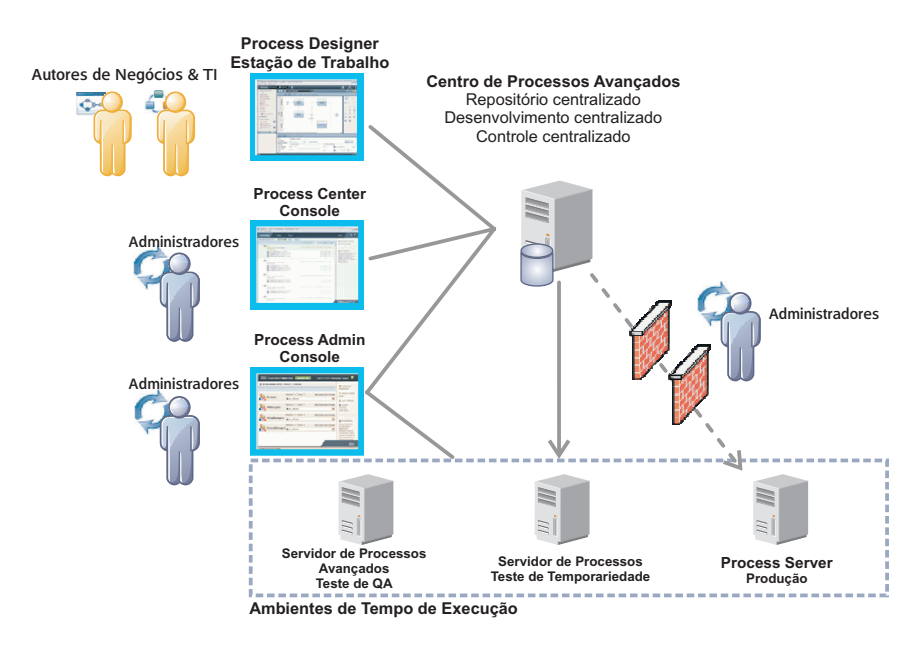

Para obter mais informações sobre os componentes e as interações da função de usuário, consulte o [Centro de](http://pic.dhe.ibm.com/infocenter/dmndhelp/v8r5m0/index.jsp) [informações do IBM BPM](http://pic.dhe.ibm.com/infocenter/dmndhelp/v8r5m0/index.jsp) [\(http://pic.dhe.ibm.com/infocenter/dmndhelp/v8r5m0/index.jsp\)](http://pic.dhe.ibm.com/infocenter/dmndhelp/v8r5m0/index.jsp).

#### **4 Etapa 4: Instalar o IBM Business Process Manager Express**

Para criar uma topologia independente usando o banco de dados DB2 Express, conclua as seguintes etapas para uma instalação típica:

- 1. Inicie o arquivo da barra de ativação a partir do seu DVD ou a partir de onde você extraiu a imagem eletrônica. A partir da barra de ativação, selecione **usando o instalador típico**.
- 2. Selecione **Instalar o Process Center** ou **Instalar o Process Server** e clique em **Avançar**.
- 3. Verifique as informações no painel a seguir, incluindo o local de instalação, e clique em **Avançar**.
- 4. Escolha instalar um banco de dados DB2 Express integrado. Se você já tiver instalado o DB2, receberá um aviso para instalar o produto usando o banco de dados existente. Clique em **Avançar**.
- 5. Leia e aceite o contrato de licença e, em seguida, clique em **Instalar Software** para iniciar a instalação. Enquanto o software está sendo instalado, é possível visualizar e imprimir as informações sobre a instalação.

Quando a instalação estiver concluída, o console Iniciação Rápida será iniciado automaticamente.

Para obter as etapas detalhadas, consulte *Instalando e Configurando o IBM Business Process Manager Express* no [Centro de](http://pic.dhe.ibm.com/infocenter/dmndhelp/v8r5m0/index.jsp) [informações do IBM BPM](http://pic.dhe.ibm.com/infocenter/dmndhelp/v8r5m0/index.jsp) [\(http://pic.dhe.ibm.com/infocenter/dmndhelp/v8r5m0/index.jsp\)](http://pic.dhe.ibm.com/infocenter/dmndhelp/v8r5m0/index.jsp).

#### **Informações Adicionais**

- 
- Para obter recursos técnicos adicionais, consulte os links a seguir:<br>• [IBM Education Assistant](http://publib.boulder.ibm.com/infocenter/ieduasst/v1r1m0/) [\(http://publib.boulder.ibm.com/infocenter/ieduasst/v1r1m0/\)](http://publib.boulder.ibm.com/infocenter/ieduasst/v1r1m0/)
	- v [Documentação do WebSphere Application Server](http://pic.dhe.ibm.com/infocenter/wasinfo/v8r5/index.jsp) [\(http://pic.dhe.ibm.com/infocenter/wasinfo/v8r5/index.jsp\)](http://pic.dhe.ibm.com/infocenter/wasinfo/v8r5/index.jsp)
	- v [Informações de suporte](http://www.ibm.com/support/entry/portal/Overview/Software/WebSphere/IBM_Business_Process_Manager_Express) [\(http://www.ibm.com/support/entry/portal/Overview/Software/WebSphere/](http://www.ibm.com/support/entry/portal/Overview/Software/WebSphere/IBM_Business_Process_Manager_Express) [IBM\\_Business\\_Process\\_Manager\\_Express\)](http://www.ibm.com/support/entry/portal/Overview/Software/WebSphere/IBM_Business_Process_Manager_Express)

IBM Business Process Manager Express V8.5 - Materiais Licenciados - Propriedade da IBM. @ Copyright IBM Corp. 2000, 2013. Direitos Restritos para Usuários do Governo dos Estados Unidos - Uso, duplicação ou divulgação restr pelo documento GSA ADP Schedule Contract com a IBM Corp.

IBM, o logotipo IBM, ibm.com, DB2, Passport Advantage, Tivoli e WebSphere são marcas ou marcas registradas da International Business Machines Corp., registradas em vários países no mundo todo. Outros nomes de produtos e<br>se

Número da Peça: CF3RPML

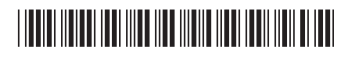